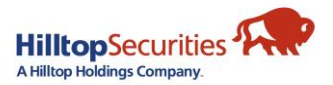

## MOmentum Client Access Request

Use this form to request online access for your clients' account(s) if they are not the primary account holder, and/or to grant Non-Account Holder online viewing access. **DO NOT use this form to register the primary tax holder of the account for MOmentum Client Access. Visi[t momentum.hilltopsecurities.com/registration t](https://momentum.hilltopsecurities.com/registration)o self-register for access.**  Request type:  $\Box$  New User Request  $\Box$  Add Account(s) to Existing User  $\Box$  Delete Account(s) from Existing User  $\Box$  Delete User  $\Box$  Add Order Entry\* (select all that apply):  $\Box$  Equities  $\Box$  Mutual Funds  $\Box$  Options *\*Order Entry is only available for Registered Account Owners. Option Agreement must be on file to allow Option Order Entry.* 1. Account Owner Information Account Name: 2008 and 2008 and 2008 and 2008 and 2008 and 2008 and 2008 and 2008 and 2008 and 2008 and 2008 and 2008 and 2008 and 2008 and 2008 and 2008 and 2008 and 2008 and 2008 and 2008 and 2008 and 2008 and 2008 and 2 2. MOmentum Client User Information \*User's Name \_\_\_\_\_\_\_\_\_\_\_\_\_\_\_\_\_\_\_\_\_\_\_\_\_\_\_\_\_\_\_\_\_\_\_\_\_\_ \*Email: \_\_\_\_\_\_\_\_\_\_\_\_\_\_\_\_\_\_\_\_\_\_\_\_\_\_\_\_\_\_\_\_\_\_\_\_\_\_\_ Logon ID (if an existing user): \_\_\_\_\_\_\_\_\_\_\_\_\_\_\_\_\_\_\_\_\_\_\_\_\_\_\_ Relationship to Account Owner:  $\Box$  Self  $\Box$  Relative  $\Box$  Other (describe) 3. Accounts to Access The person above will have complete online access to the accounts listed below List Accounts for Online Access the Can User make decisions regarding eDelivery?  $Account #$   $\Box$  Yes  $\Box$  No Account #\_\_\_\_\_\_\_\_\_\_\_\_\_\_\_\_\_\_\_\_\_\_\_ SSN/TIN (last 4 digits):\_\_\_\_\_\_\_\_\_\_\_\_\_\_\_\_\_\_\_\_\_\_\_\_ ☐ Yes ☐ No Account #\_\_\_\_\_\_\_\_\_\_\_\_\_\_\_\_\_\_\_\_\_\_\_ SSN/TIN (last 4 digits):\_\_\_\_\_\_\_\_\_\_\_\_\_\_\_\_\_\_\_\_\_\_\_\_ ☐ Yes ☐ No  $\Box$  Account #  $\Box$  No

 $\Box$  Account #  $\Box$  No *\*Only one User per Account can have permission to make decisions regarding eDelivery. Register for eDelivery on the MOmentum Client site.*

 $\Box$  Account #  $\Box$  No

4. Authorization

*I hereby agree to the MOmentum Client Terms and Conditions, Online Usage Agreement, and the eDelivery Agreement, if applicable, either provided to me or accessed by me on the MOmentum Client website a[t https://momentum.hilltopsecurities.com/investor/hts.](https://momentum.hilltopsecurities.com/investor/hts) My use of the MOmentum Client website constitutes my agreement*  to all such terms, conditions, agreements and notices. Hilltop Securities Inc. may at any time change or modify the terms and conditions applicable to my use of the *MOmentum Client website, or to any aspect or feature of the MOmentum Client website itself.* 

*For the non-account holder listed in Section 2, I hereby request HilltopSecurities to establish a MOmentum Client logon ID and grant View-Only access to the accounts*  listed in Section 3. I acknowledge that granting this access gives the non-account holder access to my personal and confidential information. I acknowledge and agree *that it is my sole responsibility to promptly notify HilltopSecurities in writing of any change to the information provided in Section 2 or to revoke the non-account holder's access.*

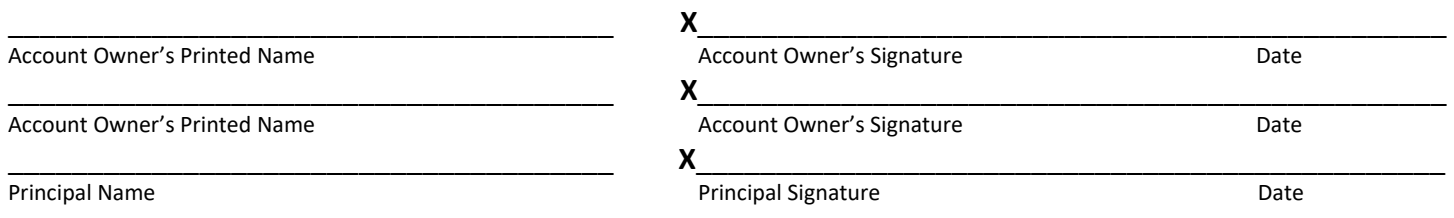